# What accessibility features are available in *i-Ready Assessment*, and how can they be enabled?

#### **Overview**

*i-Ready Diagnostic* (including the *i-Ready Diagnostic* for Mathematics in Spanish), *i-Ready* Growth Monitoring, *i-Ready Standards Mastery*, and *i-Ready Assessment of Spanish Reading* offer accessibility features that are available to students based on student preference. Because these features are available to students—regardless of disability, IEP, or 504 plan—any student who uses *i-Ready* can make the choice as to whether or not they will use the available accessibility features. If you are looking for accommodations information related to *i-Ready Literacy Tasks*, please reference this quidance document.

# **What kind of supports and accommodations are available to students?**

**An accessibility feature can be enabled by an educator to students based on student preference.** Because these features are available to students—regardless of disability, IEP, or 504 plan—any student who uses *i-Ready* can make the choice as to whether or not they will use an available feature.

**A designated suppport may be enabled for students where the need has been indicated by an educator** (or team, including the parents/guardians and the student, if appropriate) who is familiar with the student's characteristics and needs.

**An accommodation is a change to procedure or process to increase equitable access to** *i-Ready* **for students with disabilities.** Accommodations are only for students who have a documented need, as expressed in an IEP or 504 plan, for use of a given accommodation. In the case of *i-Ready Assessment*, accommodations allow students with disabilities to demonstrate their knowledge and receive a valid assessment score.

#### **What accessibility features are available in** *i-Ready Assessment***? ACCESSIBILITY**

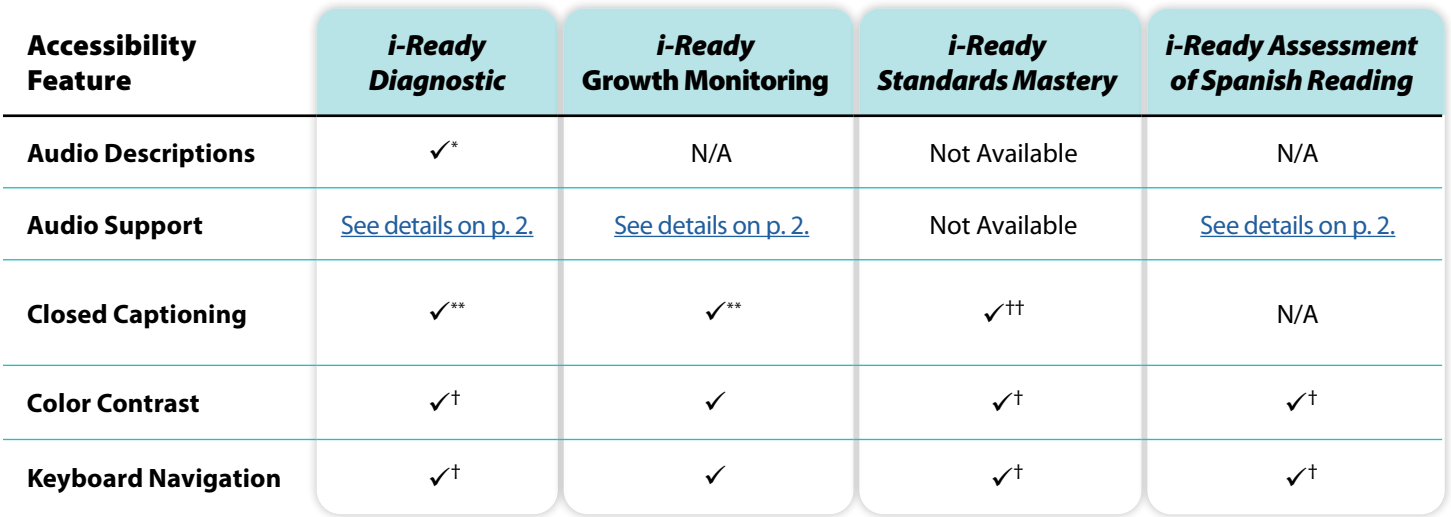

\*Audio description tracks: Students can enable audio description of what is happening visually in the Diagnostic Introductory Videos for Grades 3–5 by selecting the AD button. Audio description tracks will be added to more videos on an ongoing basis.

\*\*Closed captioning is available on most Interactive Tutorials for Grades K–2, Diagnostic Introductory Videos for Grades 3+, and all Diagnostic and Growth Monitoring videos embedded in passages. Please refer to Appendix 4 in *i-Ready Diagnostic* [and Growth Monitoring Universal Accessibility Features and](https://cdn.bfldr.com/LS6J0F7/as/sqqs8jkzr7sr9n4spgckpw3/iready-assessment-diagnostic-and-growth-monitoring-universal-accessibility-features-and-accommodations-guidance) Accommodations to learn about coverage details and relevant closed-captioning exceptions.

† For more information about accessibility features, including relevant exceptions and detailed guidance for educators who are working with students who need to use these features, please reference *i-Ready Diagnostic* [and Growth Monitoring Universal Accessibility Features and Accommodations,](https://cdn.bfldr.com/LS6J0F7/as/sqqs8jkzr7sr9n4spgckpw3/iready-assessment-diagnostic-and-growth-monitoring-universal-accessibility-features-and-accommodations-guidance) *[i-Ready Standards](https://cdn.bfldr.com/LS6J0F7/as/4fffc4nvq3jzcgp7svq4s6j/iready-assessment-standards-mastery-universal-accessibility-features-and-accommodations) Mastery* [Universal Accessibility Features and Accommodations,](https://cdn.bfldr.com/LS6J0F7/as/4fffc4nvq3jzcgp7svq4s6j/iready-assessment-standards-mastery-universal-accessibility-features-and-accommodations) or *i-Ready Assessment of Spanish Reading* [Universal Accessibility Features and Accommodations.](https://cdn.bfldr.com/LS6J0F7/as/gnczq3bhs3mbj7599cfqsbc/iready-assessment-of-spanish-reading-universal-accessibility-features-and-accommodations-guidance) ††Standards Mastery for Reading includes a small number of items containing videos, which have closed captioning.

© 2024 Curriculum Associates, LLC. All rights reserved. | 01/24 0K | 2173284

# <span id="page-1-0"></span>**How can accessibility features in** *i-Ready Assessment* **be enabled?**

Educators do not need to turn any accessibility features on or off in *i-Ready* as these features are available for immediate use.

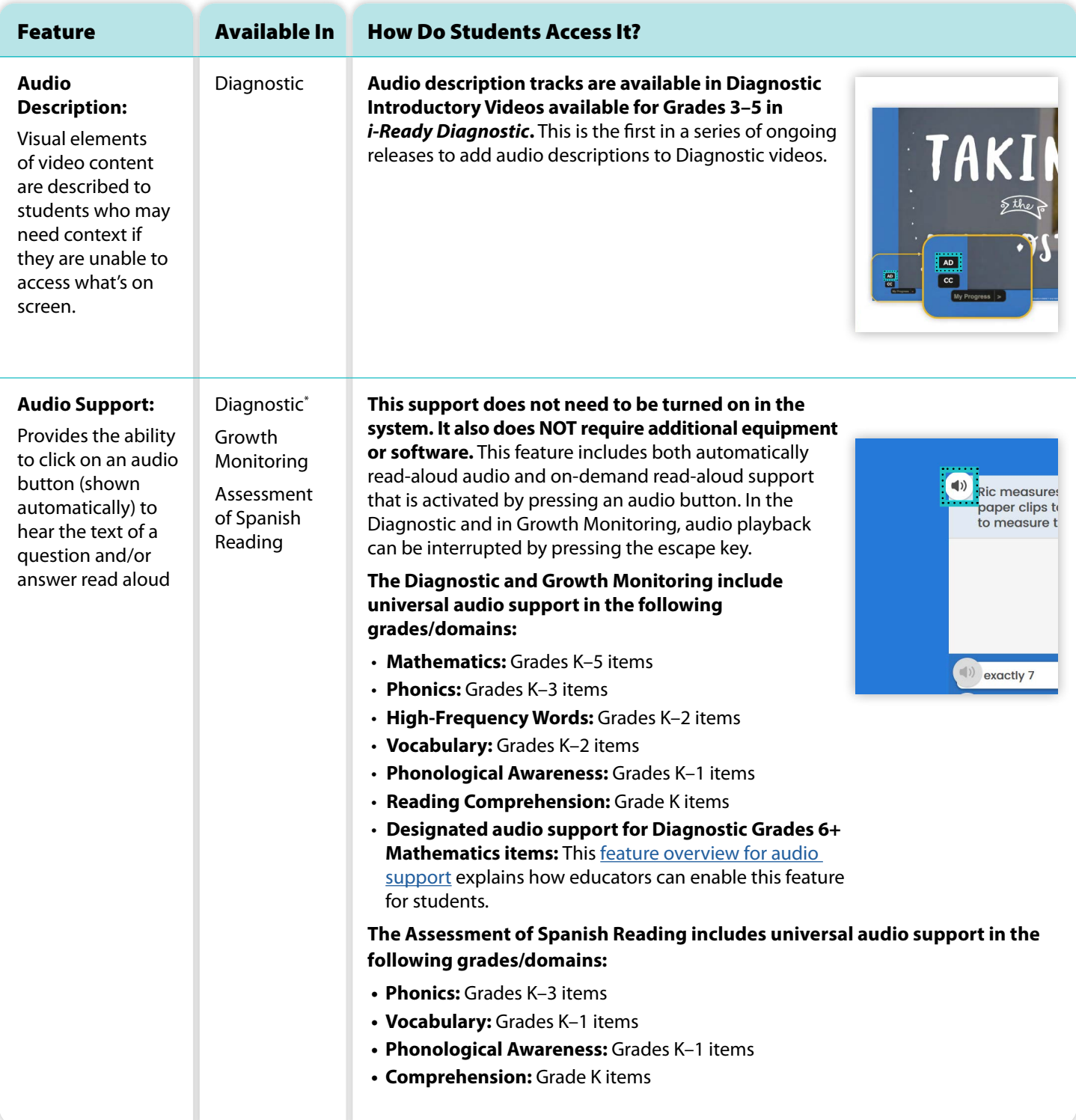

*Continued on next page*

\*For more information about accessibility features, including relevant exceptions and detailed guidance for educators who are working with students who need to use these features, please reference *i-Ready Diagnostic* [and Growth Monitoring Universal Accessibility Features and Accommodations,](https://cdn.bfldr.com/LS6J0F7/as/sqqs8jkzr7sr9n4spgckpw3/iready-assessment-diagnostic-and-growth-monitoring-universal-accessibility-features-and-accommodations-guidance) *[i-Ready Standards](https://cdn.bfldr.com/LS6J0F7/as/4fffc4nvq3jzcgp7svq4s6j/iready-assessment-standards-mastery-universal-accessibility-features-and-accommodations)  Mastery* [Universal Accessibility Features and Accommodations](https://cdn.bfldr.com/LS6J0F7/as/4fffc4nvq3jzcgp7svq4s6j/iready-assessment-standards-mastery-universal-accessibility-features-and-accommodations), or *i-Ready Assessment of Spanish Reading* [Universal Accessibility Features and Accommodations](https://cdn.bfldr.com/LS6J0F7/as/gnczq3bhs3mbj7599cfqsbc/iready-assessment-of-spanish-reading-universal-accessibility-features-and-accommodations-guidance).

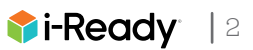

# **How can accessibility features in** *i-Ready Assessment* **be enabled? (Cont'd.)**

Educators do not need to turn any accessibility features on or off in *i-Ready* as these features are available for immediate use.

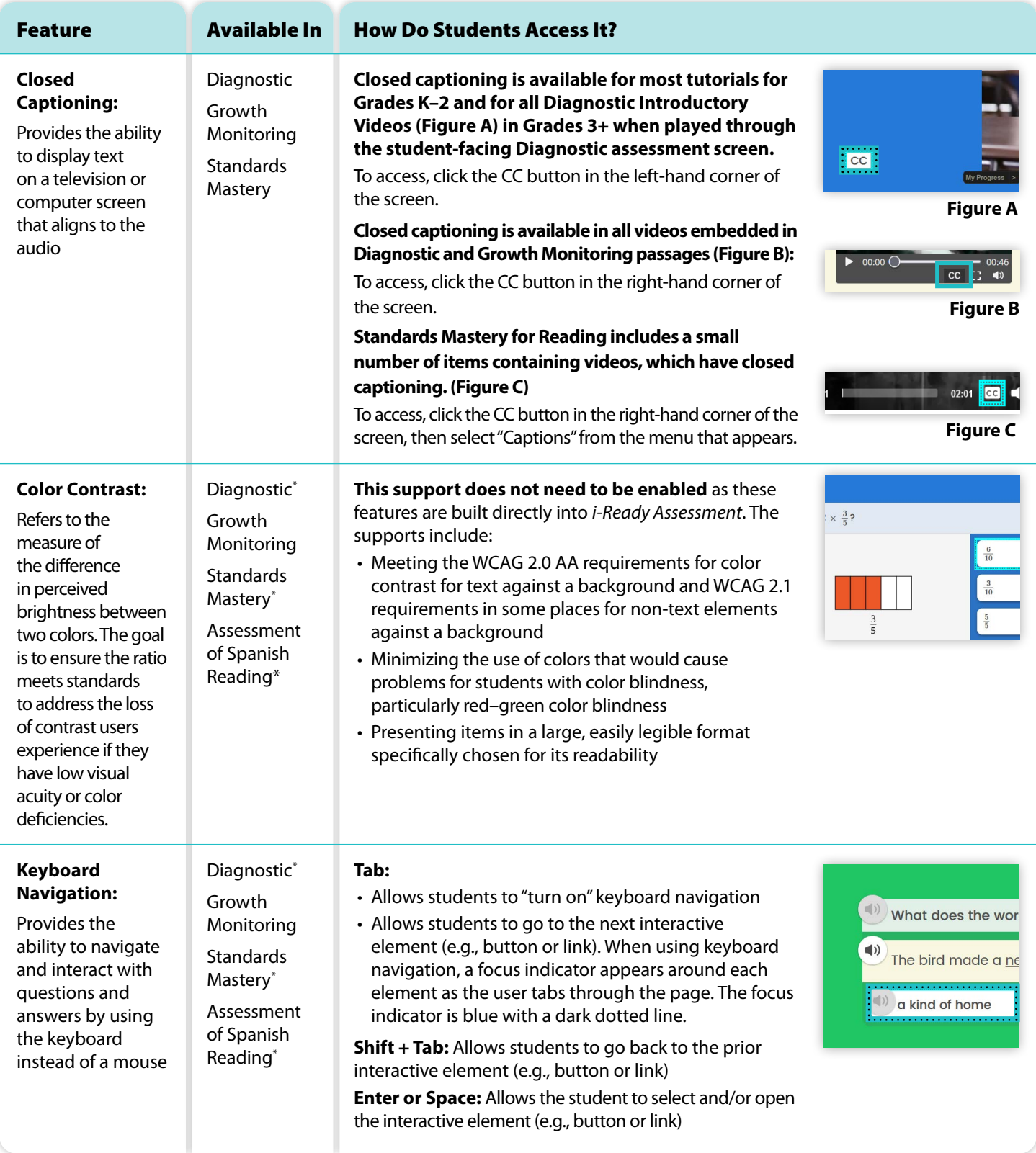

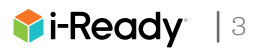

# **Are** *i-Ready* **assessments compatible with third-party text-to-speech tools?**

Although some third-party browser extensions may be able to read aloud some portions of the text in the Diagnostic, the Assessment of Spanish Reading, and Standards Mastery, the use of these extensions is not recommended at this time, as compatibility and usability show a high degree of variance based on the item type, extension, browser, hardware, etc. We are actively exploring an embedded solution for text-to-speech in Standards Mastery, and in the Diagnostic for Reading, we are targeting a release for school year 2024–2025 of a setting that will enable human-voiced audio support as either a designated support or an accommodation where universal audio is not already available.

## **Are** *i-Ready* **assessments compatible with screen readers and/or refreshable braille displays?**

The Diagnostic has been tested with JAWS®, NVDA, and VoiceOver with specific browser combinations. Curriculum Associates is currently testing the validity and usability with refreshable braille displays. Each of the screen readers that have been tested can also be used with some refreshable braille displays. Educators should refer to documentation on the student's screen reader and refreshable braille display before determining if the accommodation is appropriate for the student. Further usability updates to our products will be informed by our partnership with Perkins Access, other accessibility and Universal Design for Learning advisors, and our internal Usability Testing team. Screen-reader testing with other *i-Ready* assessments is ongoing.

# **Do** *i-Ready* **assessments have paper options or print functionality?**

The Diagnostic is a computer-adaptive assessment. As a student answers questions correctly or incorrectly, the Diagnostic responds, adjusting the difficulty of future questions to match the student's individual ability. The strength of this assessment is its ability to continuously adapt, therefore, a paper version does not exist. Similarly, due to the interactive nature of the Assessment of Spanish Reading and Standards Mastery item types, paper versions are not available.

## **What supports can teachers provide for tactile graphics during the Diagnostic?**

*i-Ready Diagnostic* includes user interface elements and test item images, including some complex graphics, that have been enhanced with alt text. There are some instances when a student may request or require a tactile graphic to access a test item enhanced by alt text. Because the *i-Ready Diagnostic* is a computer-adaptive assessment, notification about the need for a tactile graphic cannot be provided to teachers before the assessment is administered. [This](https://i-readycentral.com/download/?res=99390&view_pdf=1)) [guidance brief](https://i-readycentral.com/download/?res=99390&view_pdf=1)) provides educators with information about how to create tactile graphics on demand.

## **Where can I find accessibility and accommodations guidance for** *i-Ready Literacy Tasks***?**

Information related to *i-Ready Literacy Tasks* can be found in [this guidance document](https://cdn.bfldr.com/LS6J0F7/as/m9w78bsskrrh2hbx75n64gt/iready-faq-literacy-tasks-accessibility-guidance).